### Manual Avanzado

# **Microsoft® Windows Server 2012**

**Francisco Charte Ojeda** 

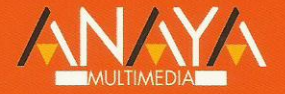

## **Manual Avanzado de Windows Server 2012**

## **Francisco Charte Ojeda**

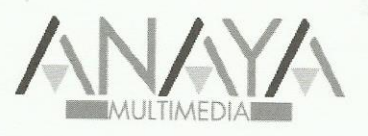

Todos los nombres propios de programas, sistemas operativos, equipos hardware, etc. que aparecen en este libro son marcas registradas de sus respectivas compañías u organizaciones.

Reservados todos los derechos. El contenido de esta obra está protegido por la Ley, que establece penas de prisión y/o multas, además de las correspondientes indemnizaciones por daños y perjuicios, para quienes reprodujeren, plagiaren, distribuyeren o comunicaren públicamente, en todo o en parte, una obra literaria, artística o científica, o su transformación, interpretación o ejecución artística fijada en cualquier tipo de soporte o comunicada a través de cualquier medio, sin la preceptiva autorización.

© EDICIONES ANAYA MULTIMEDIA (GRUPO ANAYA, S.A.), 2013 Juan Ignacio Luca de Tena, 15. 28027 Madrid Depósito legal: M. 39.028-2012 ISBN: 978-84-415-3320-2 Printed in Spain

### Manual avanzado Windows Server 2012 (c) Francisco Charte Ojeda

### Agradecimientos

Introducción Necesidades de las empresas Sistemas operativos de servidor Windows Server 2012 Este libro Requerimientos Cómo usar este libro Estructura del libro Convenciones tipográficas Información de soporte Capítulo 0. Fundamentos básicos La interfaz de Windows Server 2012 El escritorio La Barra de tareas La pantalla Inicio El menú de accesos rápidos El panel de accesos El panel de búsqueda Ventanas de aplicación Metodología de trabajo Uso del ratón Ventana activa y foco de entrada Uso del teclado Menús contextuales El Explorador de archivos Cómo simplificar el acceso a herramientas y aplicaciones Recurra al centro Ayuda y soporte técnico de Windows Resumen Capítulo 1. Instalación de Windows Server 2012 Requerimientos hardware Requisitos indicados por el fabricante Una configuración adecuada Instalación de Windows Server 2012 Inicio de la instalación Clave de producto y selección del modo de instalación Destino de la instalación Primer inicio de sesión Actualización del servidor Cierre del sistema

#### Resumen

Capítulo 2. Configuración inicial y herramientas de administración Tareas de configuración inicial Configuración de la dirección de red Nombre del equipo Configuración de actualizaciones Otras opciones de configuración inicial Administrador del servidor Roles y características Otras herramientas Panel de control y Herramientas administrativas La línea de comandos Windows PowerShell Resumen Capítulo 3. Administración de una instalación Core Primer inicio de sesión Administración desde la línea de comandos Ejecución de PowerShell

Gestión de roles y características desde PowerShell

Enumeración y estado actual

Instalación de características

Desinstalación de características

 Interfaz gráfica mínima para la administración Instalación de características Desinstalación de características

Resumen

Capítulo 4. Novedades en los servicios de almacenamiento de datos Sistemas de archivos disponibles Resilient File System Nuevas funciones de almacenamiento de datos Desduplicación de datos Espacios y grupos de almacenamiento Copias de seguridad en la nube Resumen

Capítulo 5. Gestión de las unidades de almacenamiento Configuración de las unidades Tipos de discos Tipos de tablas de particiones Creación de volúmenes Cambio de discos ante fallos Grupos de almacenamiento Creación de un nuevo grupo de almacenamiento Creación de un disco virtual

Tareas de mantenimiento

Funciones de servidor de archivos

Instalación de los servicios de archivo

Administrar carpetas compartidas

Configuración de instantáneas

Copias de seguridad

Instalación del software de copias de seguridad

Realización de una copia puntual

Programación de copias de seguridad

Recuperación del sistema

 Optimización de las unidades de almacenamiento Resumen

Capítulo 6. Configuración de servicios básicos de red DHCP

 Activación de la función de servidor DHCP Administración del servicio

Configuración de los clientes

DNS184

Agregar el rol de servidor DNS

Configurar el servidor DNS

Registro manual de equipos

Configuración de los clientes

Otros servicios de red

Resumen

Capítulo 7. El Directorio activo

Dominios y controladores de dominio

Configuración de un controlador de dominio

Tipo de dominio a controlar

Opciones del controlador de dominio

Configuración DNS y NetBIOS

Pasos finales de la configuración

Integración con el servicio DNS

Administración del Directorio activo

El editor ADSI

Identificadores canónicos

Dominios y confianzas de Active Directory

Relaciones de confianza

Resumen

Capítulo 8. Administración de usuarios y equipos La consola Usuarios y equipos de Active Directory Búsqueda de objetos Creación y eliminación de objetos Unidades organizativas Creación de unidades organizativas Atributos de unidades organizativas

 Elementos que puede contener una unidad organizativa Grupos Cuentas de usuario Renombrar la cuenta Administrador Creación de nuevas cuentas Asignación de grupos Limitaciones de la cuenta Otras operaciones Delegación de control Acceso a atributos avanzados Unión de los clientes al dominio Resumen Capítulo 9. Almacenamiento compartido Crear y publicar recursos compartidos Compartir una carpeta desde el Explorador de archivos Creación de recursos compartidos desde el Administrador del servidor Publicación de los recursos en el Directorio activo Permisos de acceso Enumeración basada en el acceso Acceso a los recursos desde los clientes Archivos disponibles sin conexión Activación de la disponibilidad sin conexión en el cliente Configuración en el servidor Conexión de recursos mediante directivas Creación de una nueva directiva de grupo El Editor de administración de directivas de grupo Una directiva para conexión de carpetas compartidas Resumen Capítulo 10. Servicios de impresión y documentos Configuración del servidor de impresión Agregar la función de servidor de impresión Configurar una impresora Publicar la impresora en el Directorio activo Configuración de permisos Controladores disponibles Administración de los trabajos Examinar la cola de trabajos pendientes Intervención global sobre la cola de trabajos Configurar la disponibilidad del dispositivo y otros parámetros

Implementación mediante directivas

Edición manual de la directiva

Definición de la directiva desde Administración

de impresión

 Administrar múltiples servidores Agregar servidores de impresión a la consola Resumen

### Capítulo 11. Configuración de acceso remoto y a Internet

 Conexión compartida a Internet Activación de ICS Activación y configuración de NAT Configuración de los clientes

Introducción al acceso remoto

Tipos de acceso remoto

Instalar y configurar servicios de acceso remoto

Configuración inicial de DirectAccess/RAS

Administración de acceso remoto

Resumen

### Capítulo 12. Administración del software en los equipos de la red

Implementación de aplicaciones

Preparación de los paquetes

Configuración de la directiva de instalación

Definición de la directiva de instalación

Métodos de implementación

Asignación y exclusión de la directiva

Instalación del software en los clientes

Creación de accesos directos mediante directivas

Definición del acceso directo

Configuración de los clientes

Limitar la instalación y uso de software

Inhabilitación de dispositivos

Restricciones de uso de software

Resumen

Capítulo 13. Introducción a los servicios de virtualización (Hyper-V) Características de Hyper-V Instalación del rol Hyper-V Administración de máquinas virtuales Definir una nueva máquina virtual Memoria dinámica Discos virtuales Control del estado de una máquina virtual Instalación de un sistema en una máquina virtual Instalación de los servicios de integración Instalación de software en servidores virtuales

 Conversión de una máquina virtual de VMWare Resumen

Capítulo 14. Servicios de aplicaciones Web Instalación de IIS Configuración del servicio de administración remota

 Administración remota del servicio desde Windows 8 Otras opciones de configuración Sitios Web Creación de nuevos directorios virtuales Mantenimiento de varios sitios Web en un mismo servidor Compartir carpetas Web Resumen Capítulo 15. Servicios de escritorio remoto Configuración de los servicios de escritorio remoto Instalación de RDS Configuración del servidor de licencias de escritorio remoto Creación de una colección de sesiones inicial Instalación y publicación de aplicaciones Acceso desde los clientes mediante Escritorio remoto Características avanzadas de RDS Mejora de la experiencia de usuario RemoteApp Acceso Web a los servicios de escritorio remoto Administración y asistencia remota Resumen Capítulo 16. Administración remota y con PowerShell Administración remota Administración mediante escritorio remoto Administración desde otros servidores Administración desde equipos cliente Introducción a PowerShell Características básicas de PowerShell La línea de comandos de PowerShell PowerShell y tareas de administración PowerShell ISE Administración remota desde PowerShell Creación de sesiones remotas Acceso Web de PowerShell Resumen Índice alfabético